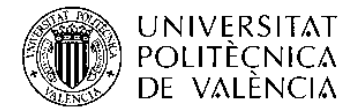

# Máster en BIM - Gestión de Información de la Construcción

### Breve descripción del curso:

Este Título Propio de Máster tiene un enfoque eminentemente PROFESIONAL y PRÁCTICO, con el fin de obtener el perfil profesional con las competencias y habilidades necesarias para trabajar de forma autónoma y colaborativa en entornos BIM, tal y como está siendo demandado por empresas y consultorías del sector de la construcción, tanto a nivel nacional como internacional.

1.- El objetivo fundamental de este título de posgrado es brindar la formación metodológica, técnica y profesional necesaria para el desarrollo de una carrera profesional basada en el uso de Building Information Modeling -BIM- (Gestión de

Información de la Construcción) aplicado a la gestión de proyectos de construcción durante todo el ciclo de vida del edificio o construcción a realizar.

2.- Dominar las herramientas BIM de modelado más utilizadas en el sector de la construcción a nivel estatal e internacional: Revit de Autodesk y ArchiCad de Graphisoft.

3.- Trabajar de forma eficiente con la interoperabilidad BIM: diseño y cálculo de estructuras, diseño y cálculo de instalaciones, rendimiento energético, mediciones y presupuestos, programación y planificación de obras, nubes de puntos, presentaciones vídeo-realistas de proyectos.

4.- Adquirir habilidades básicas de las metodologías para la gestión de proyectos que utilizan BIM como herramienta fundamental de desarrollo: Lean Construction y Project Management.

5.- Preparar a los alumnos interesados para la obtención de la Certificación Internacional nivel Profesional en el uso de Revit de Autodesk .

Al terminar la actividad el asistente podrá (descripción de objetivos de la actividad):

1.- El objetivo fundamental de este título de posgrado es brindar la formación metodológica, técnica y profesional necesaria para el desarrollo de una carrera profesional basada en el uso de Building Information Modeling -BIM- (Gestión de

Información de la Construcción) aplicado a la gestión de proyectos de construcción durante todo el ciclo de vida del edificio o construcción a realizar.

2.- Dominar las herramientas BIM de modelado más utilizadas en el sector de la construcción a nivel estatal e internacional: Revit de Autodesk y ArchiCad de Graphisoft.

3.- Trabajar de forma eficiente con la interoperabilidad BIM: diseño y cálculo de estructuras, diseño y cálculo de instalaciones, rendimiento energético, mediciones y presupuestos, programación y planificación de obras, nubes de puntos, presentaciones vídeo-realistas de proyectos.

4.- Adquirir habilidades básicas de las metodologías para la gestión de proyectos que utilizan BIM como herramienta fundamental de desarrollo: Lean Construction y Project Management.

5.- Preparar a los alumnos interesados para la obtención de la Certificación Internacional nivel Profesional en el uso de Revit de Autodesk .

Para poder acceder a cursar el Máster de 70 créditos es necesario ser titulado universitario, de primer ciclo, de segundo ciclo o equivalente, o grado en arquitectura técnica, ingeniería de edificación, arquitectura, ingeniería civil, ingeniería industrial o ingeniería del diseño o equivalente. Cualquier otra titulación de ingeniería, se deberán consultar las condiciones de acceso.

Excepcionalmente se admitirán con la consideración de matrícula provisional, estudiantes de las titulaciones de grado a las se ha hecho referencia en el párrafo anterior, que tengan pendiente superar menos de 30 ECTS (incluido el Trabajo Final de Grado), no pudiendo optar a ningún certificado de los módulos ni a la expedición de su Título Propio hasta la obtención de la titulación correspondiente.

La superación de los estudios de Máster dará derecho, en su caso, a la obtención del correspondiente Título de Máster en BIM - Gestión de Información de la Construcción por la Universitat Politècnica de Valencia.

Es preceptivo para la realización y seguimiento del curso que el alumno disponga de un ordenador personal que cumpla las características mínimas para trabajar con software BIM. En el siguiente enlace se muestran algunas de ellas. El equipo informático deberá cumplir como mínimo con las características intermedias reseñadas en el apartado "Valor: precio y rendimiento equilibrados":

https://knowledge.autodesk.com/es/support/revit-products/troubleshooting/caas/sfdcarticles/sfdcarticles/ESP/Systemrequirements-for-Autodesk-Revit-2020-products.html

### Conocimientos previos necesarios:

Para garantizar una rápida adaptación al trabajo en entorno BIM es conveniente tener conocimientos de informática básica a nivel usuario así como de construcción a nivel de definición y representación de proyectos. No es necesario, aunque sí aconsejable, tener conocimientos de aplicaciones gráficas.

Tener experiencia en gestión de proyectos de construcción es una ventaja que facilita la comprensión y puesta en práctica de los contenidos.

Se requiere titulación universitaria. Excepcionalmente se puede considerar por la Dirección el acceso a profesionales sin titulación universitaria que tengan una experiencia demostrada de más de tres años en un ámbito relacionado con el programa y acrediten requisitos legales para cursar estudios universitarios. Los alumnos matriculados en estas condiciones sólo podrán obtener un certificado de Aprovechamiento por los estudios superados pero no podrán optar a la obtención del Título Propio de postgrado.

## Acción formativa dirigida a:

Profesionales y Graduados en Arquitectura Técnica, Ingeniería de Edificación, Arquitectura, Ingeniería Civil, Ingeniería de Caminos, Ingeniería Industrial, Ingeniería del Diseño.

El curso se organiza por asignaturas dentro de las materias específicas que conforman las competencias y conocimientos a adquirir por un BIM Manager. Todas las asignaturas se organizan cronológicamente de forma consecutiva, no empezando la siguiente hasta que no se finaliza la anterior, y siendo necesarios los conocimientos de las anteriores para afrontar las siguientes. Las materias que componen el curso y que se organizarán en asignaturas son:

- Fundamentos de la Gestión de Proyectos: Conceptos básicos y avanzados sobre Project Management, con atención especial al trabajo colaborativo, el análisis de riesgos de proyecto y la metodología Lean Construction.

- Nivelación de conocimientos de construcción: Puesto que la procedencia del alumnado es variada dentro de las titulaciones del ámbito de la construcción, el inicio de cada bloque de materia específico conlleva una clase de nivelación de conocimientos genéricos de construcción.

- Metodología BIM: Todos los conocimientos fundamentales y avanzados sobre la tecnología BIM, sus flujos de trabajo y procesos y la metodología colaborativa. Partiendo desde cero hasta la capacidad para trabajar profesionalmente como BIM Manager. Aprendizaje avanzado y práctico en el uso del software BIM más utilizado en el sector a nivel estatal e internacional (la suite de Autodesk - Revit, Navisworks, Robot, etc.-) y de otros programas específicos para cada área de actividad (CYPE para cálculo de estructuras y mediciones de proyecto; Presto para mediciones y control económico de la obra; Solibri para el control de calidad del proyecto; Synchro para 4D y 5D BIM; Archicad de Graphisoft para modelado y análisis del rendimiento energético del edificio; software específico para Facility Management y gestión del edificio en su fase operativa; etc.) A medida que se adquiere la competencia y habilidad en el uso del software, se incorporan las capacidades para el trabajo colaborativo en entornos BIM, mediante el aprendizaje en la realización de planes de ejecución BIM (BEP), trabajo colaborativo contra servidor BIM, etc.

- Gestión de Información de Proyecto y automatización de funciones BIM: Los estándares para el intercambio de información del proyecto, para su creación, mantenimiento y gestión. Programación de acciones y plug-ins. Automatización de procesos con Dynamo para Revit. Infraestructura y logística informática para el trabajo colaborativo en entornos BIM.

- Nuevas tecnologías conectadas con BIM: Uso de drones en construcción, impresión 3D, realidad virtual y aumentada, sistemas de georreferenciación, escaneos 3D, etc.

- Gestión del perfil profesional digital: creación de una web profesional portfolio, gestión de perfiles profesionales en redes sociales. Un profesional de la era digital necesita un perfil digital altamente cualificado.

### Metodología didáctica:

Las clases son semipresenciales, esto es, se pueden seguir de forma presencial asistiendo al aula donde se imparten o bien se pueden seguir online, en directo a través de internet.

Todas las clases quedan grabadas para posterior revisión y visionado por parte del alumnado, de forma que pueda resolver sus dudas y realizar los ejercicios siguiendo las explicaciones grabadas de las clases.

Curso teórico-práctico, basado en explicaciones teóricas junto con prácticas guiadas en aula informática. Todas las sesiones del curso se retransmiten en vídeo por streaming y se graban para después tenerlas disponibles en PoliformaT, de manera que el alumno pueda consultar y realizar las prácticas de clase a su ritmo, en su tiempo de estudio autónomo.

El seguimiento y evaluación de la mayoría de las asignaturas del Máster se basará en el desarrollo de proyectos de construcción en entorno BIM, tanto de forma individual como en equipo.

El aula de docencia estará preparada para que cada alumno pueda trabajar con su ordenador portátil para el seguimiento de las clases. Del mismo modo, en caso de seguir las clases vía online, el alumno/a deberá disponer de su propio ordenador y conexión a Internet.

Todo el software utilizado en el docencia tendrá licencias de estudiante para que los alumnos se lo instalen en sus propios ordenadores.

Se habilitará un sitio PoliformaT de docencia en red para el curso. En dicho espacio se colgarán las clases grabadas y se habilitarán espacios de discusión y resolución de dudas, así como de disponibilidad de los apuntes de cada asignatura.

Todas las asignaturas tienen su propia Guía del Alumno, donde se incluyen los objetivos, metodología, contenidos y evaluación.

Hay algunas clases dentro del Máster BIM para las que se recomienda encarecidamente asistir de forma presencial (siempre que las condiciones de riesgo sanitario y pandemia de la Covid-19 lo permitan), puesto que consisten en practicar tecnologías y herramientas que a través de internet solo se pueden observar. Concretamente son:

- Técnicas de trabajo avanzadas con Revit
- Trabajo colaborativo con Revit.
- Drones
- Escaneo 3D
- Impresión 3D
- Realidad Virtual

### Documentación a entregar a los alumnos:

Más información en la web oficial del Posgrado BIM UPV:

### www.masterbimupv.es

### Otra Información de interés:

Este título propio de máster cubre la formación necesaria para aquellos profesionales y empresas que desean, partiendo de cero, ser especialistas en el desarrollo de proyectos en entorno BIM, con capacidad para implementar esta metodología de trabajo y sus herramientas dentro de su estructura empresarial o profesional, preparándolos para trabajar colaborativamente con otros profesionales y empresas y dominar los sistemas BIM para el desarrollo y control de proyectos y obras.

Las clases son de obligada asistencia en directo, bien de forma presencial en el aula o bien online a través de internet.

Se admite un máximo de ausencias del 20% de las clases de cada asignatura. Superado ese límite sin justificación válida, la asignatura quedará automáticamente suspendida, siendo posible recuperarla en un acto de evaluación posterior.

Los estudios del Máster requieren de dedicación completa. No solo por los días de docencia y la obligatoriedad de la asistencia a las clases, sino también por el tiempo necesario para el desarrollo de los trabajos de evaluación de cada asignatura.

Conciliar los estudios del Posgrado BIM UPV con un trabajo (a media jornada, lógicamente, puesto que las tardes están ocupadas con las clases), con otros estudios o con cualquier otra actividad que ocupe un tiempo importante durante el curso, es muy complicado. De hecho, desde la Dirección del Posgrado BIM recomendamos no matricularse del curso si se da alguna de estas circunstancias.

La acción formativa cumple las siguientes condiciones generales: http://www.cfp.upv.es/cond\_gen?6

#### Condiciones específicas

Es preceptivo para la realización y seguimiento del curso que el alumno disponga de un ordenador personal que cumpla las características mínimas para trabajar con software BIM. En el siguiente enlace se muestran algunas de ellas. El equipo informático deberá cumplir como mínimo con las características intermedias reseñadas en el apartado "Valor: precio y rendimiento equilibrados":

https://knowledge.autodesk.com/es/support/revit-products/troubleshooting/caas/sfdcarticles/sfdcarticles/ESP/Systemrequirements-for-Autodesk-Revit-2020-products.html

Los alumnos dispondrán de licencias educativas de todo el software a utilizar en el curso para su instalación en sus ordenadores personales.

También será necesaria una conexión a Internet con suficiente ancho de banda para recibir/emitir vídeo y audio en directo. Además, será necesario disponer de una cámara web, micrófono y sistema de salida de audio para el seguimiento y participación en las clases, así como un segundo monitor para poder realizar el seguimiento de las clases al mismo tiempo que se desarrollan los ejercicios guiados.

Optativamente se podrán realizar prácticas en empresas durante la duración del curso, bien proporcionadas por la Dirección del Máster bien aportadas por los alumnos. Las prácticas se gestionarán a través del SIE-UPV. El alumno podrá empezar a realizar prácticas en empresa una vez que acredite tener superados los primeros 30 ECTS del título de Máster.

Tras la finalización del curso lectivo, se dispondrá de un año académico para preparar y defender el Trabajo Fin de Máster, que junto con la superación de las asignaturas del curso, permitirá la emisión del Título de Máster en BIM -Gestión de Información de la Construcción por la UPV.

Aquellos alumnos que cursen cualquiera de los cursos BIM ofertados de forma independiente desde el Posgrado BIM UPV y hayan obtenido el Diploma de Aprovechamiento CFP-UPV, podrán convalidar estas asignaturas en caso de matricularse de cualquiera de los títulos propios de posgrado ofertados desde el Posgrado BIM UPV.

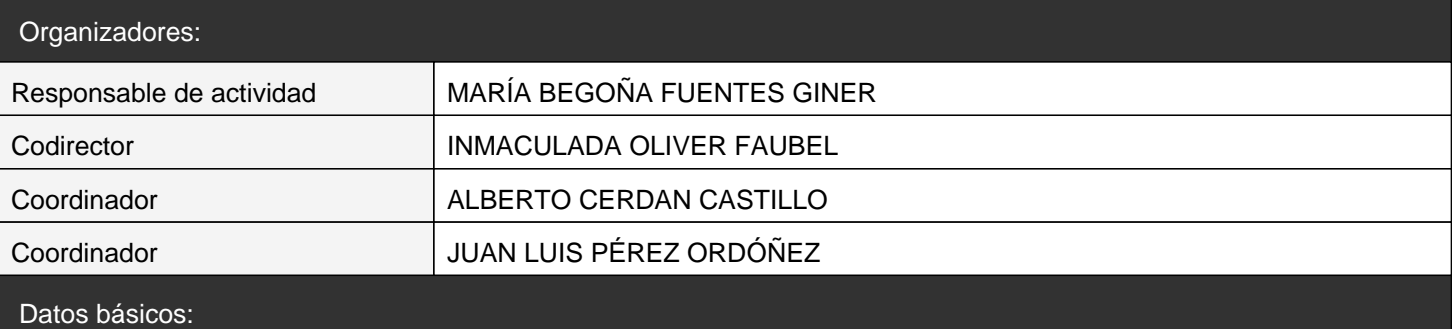

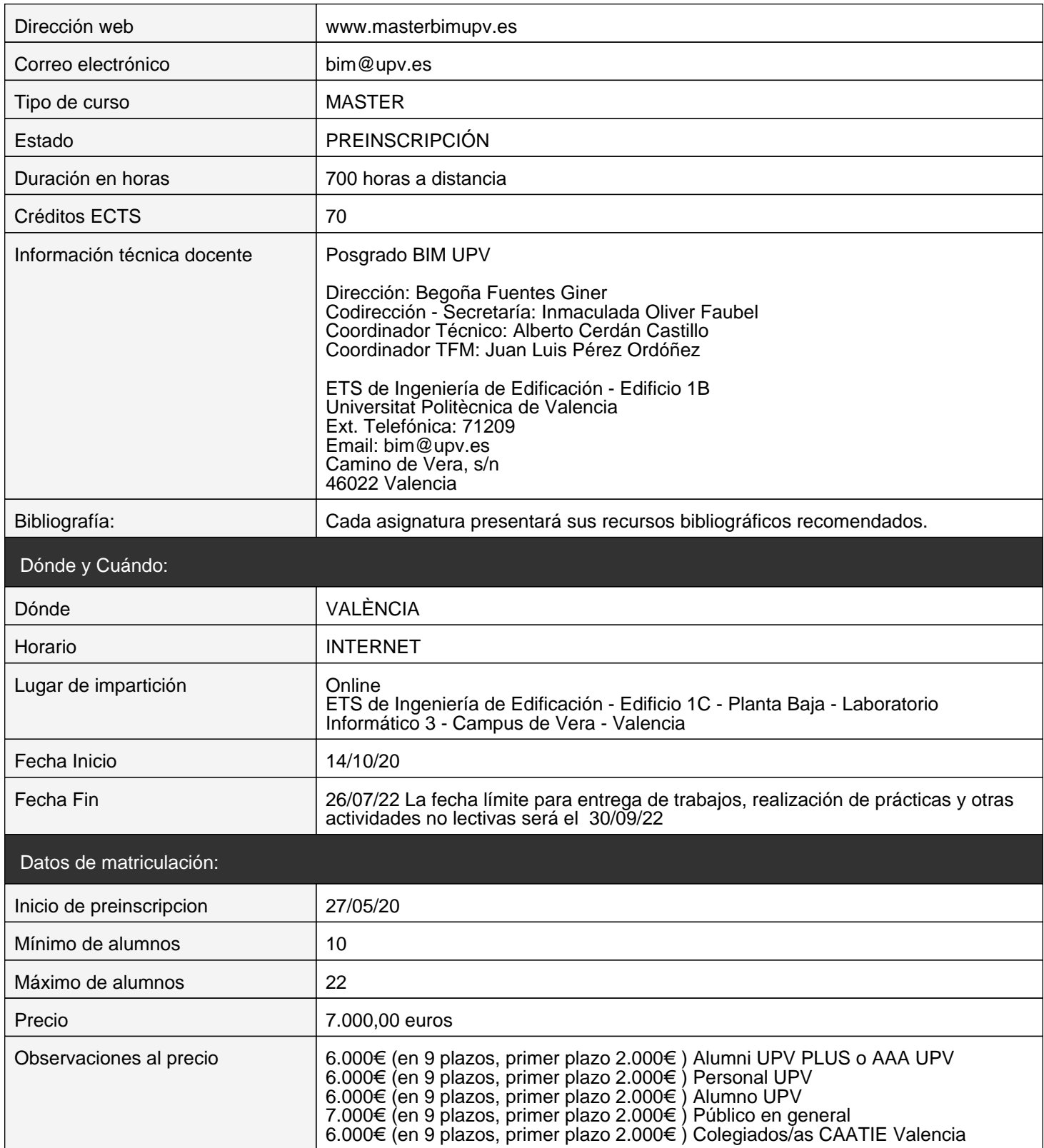

ALARCON LOPEZ, IVAN BOLUFER CATALA, EDUARDO CEBRIÁN GÓMEZ, JOSE DANIEL CERDAN CASTILLO, ALBERTO CORDERO TORRES, PABLO DE FERRATER GABARRÓ, SERGI DELGADO VENDRELL, DAVID DONADO MEGIA, EUGENIO FAUBEL CUBELLS, ERNESTO FERNANDEZ PLAZAOLA, IGOR FUENTES GINER, MARÍA BEGOÑA GARCÍA MONTESINOS, JAVIER GIL PIQUERAS, MARIA TERESA HERNANDEZ BALLESTEROS, ADRIAN HIGUERA TRUJILLO, JUAN LUIS JORDÁN PALOMAR, ISABEL LÓPEZ SAEZ, ANDRÉS MALVAR GÓMEZ, VICTOR MARTÍNEZ CAVA, JOSÉ-LUIS MARTÍNEZ GÓMEZ, DAVID CARLOS OLIVER FAUBEL, INMACULADA PÉREZ ORDÓÑEZ, JUAN LUIS PONS ACHELL, JUAN FELIPE RAMIREZ GARCÍA, CAROLINA RODRÍGUEZ NAVARRO, PABLO ROMERO FERNÁNDEZ, JOSÉ SUAY ORENGA, JOSE FRANCISCO TORROMÉ BELDA, DAVID VIDAL SANTI-ANDREU, SERGIO

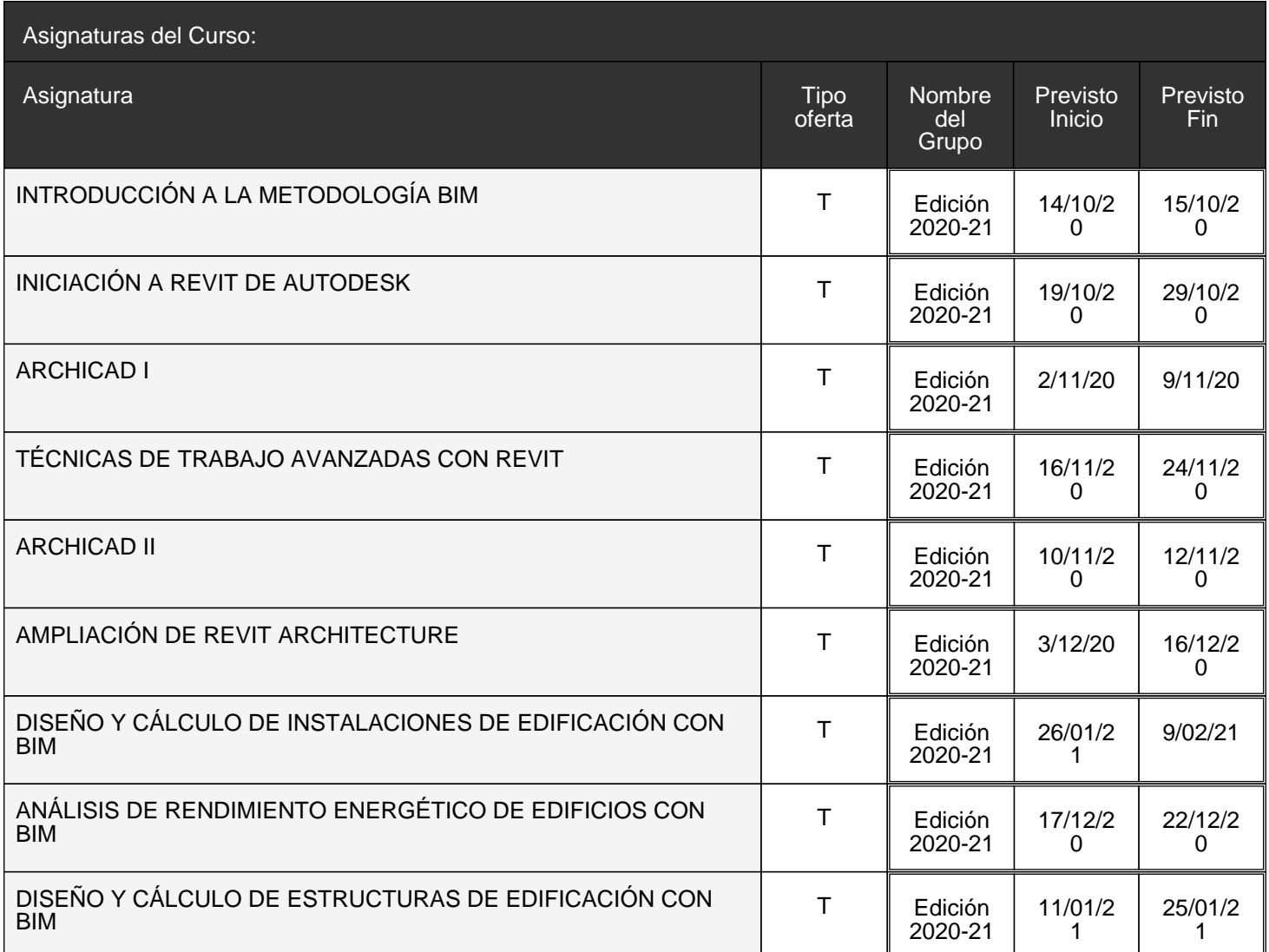

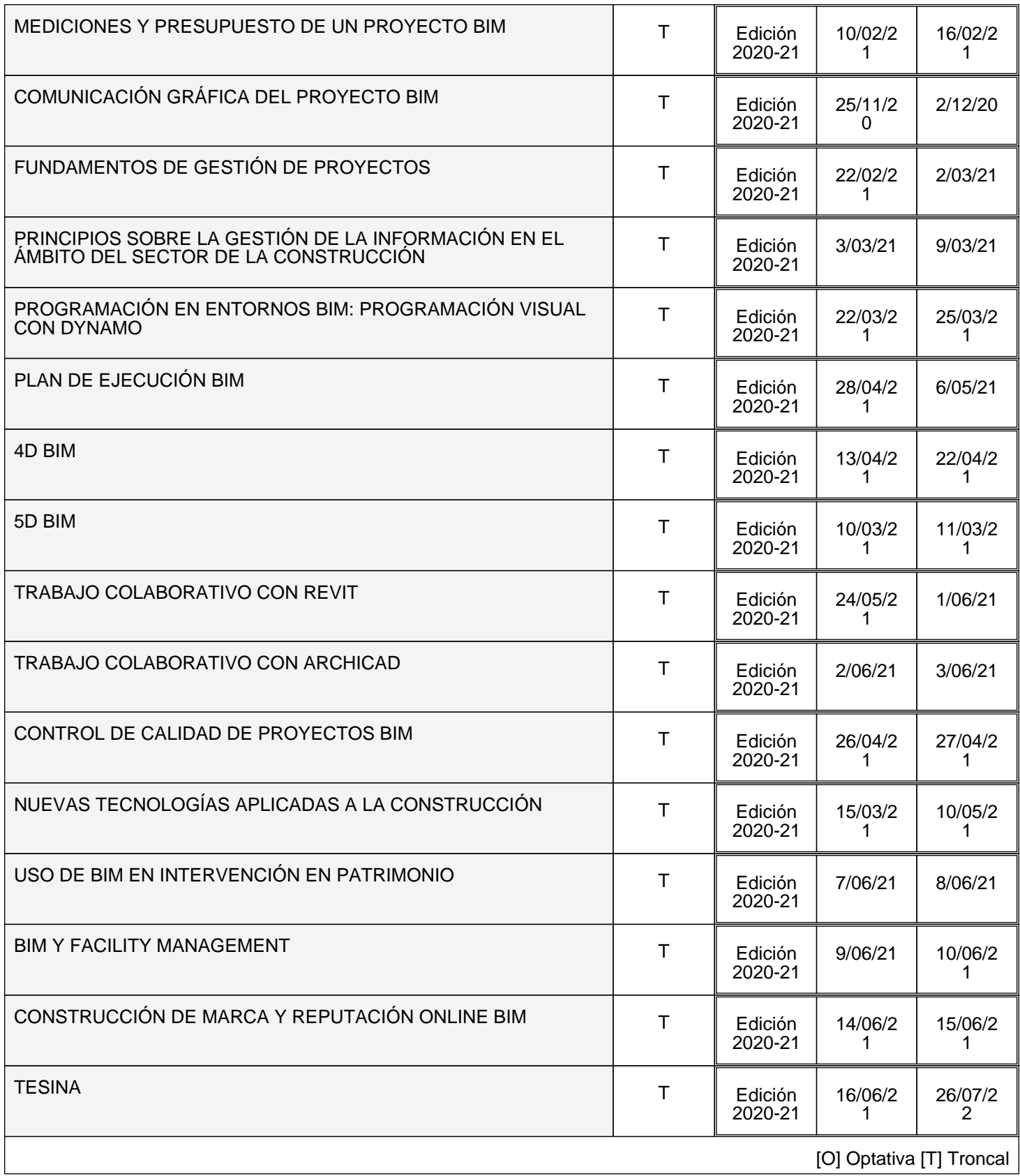